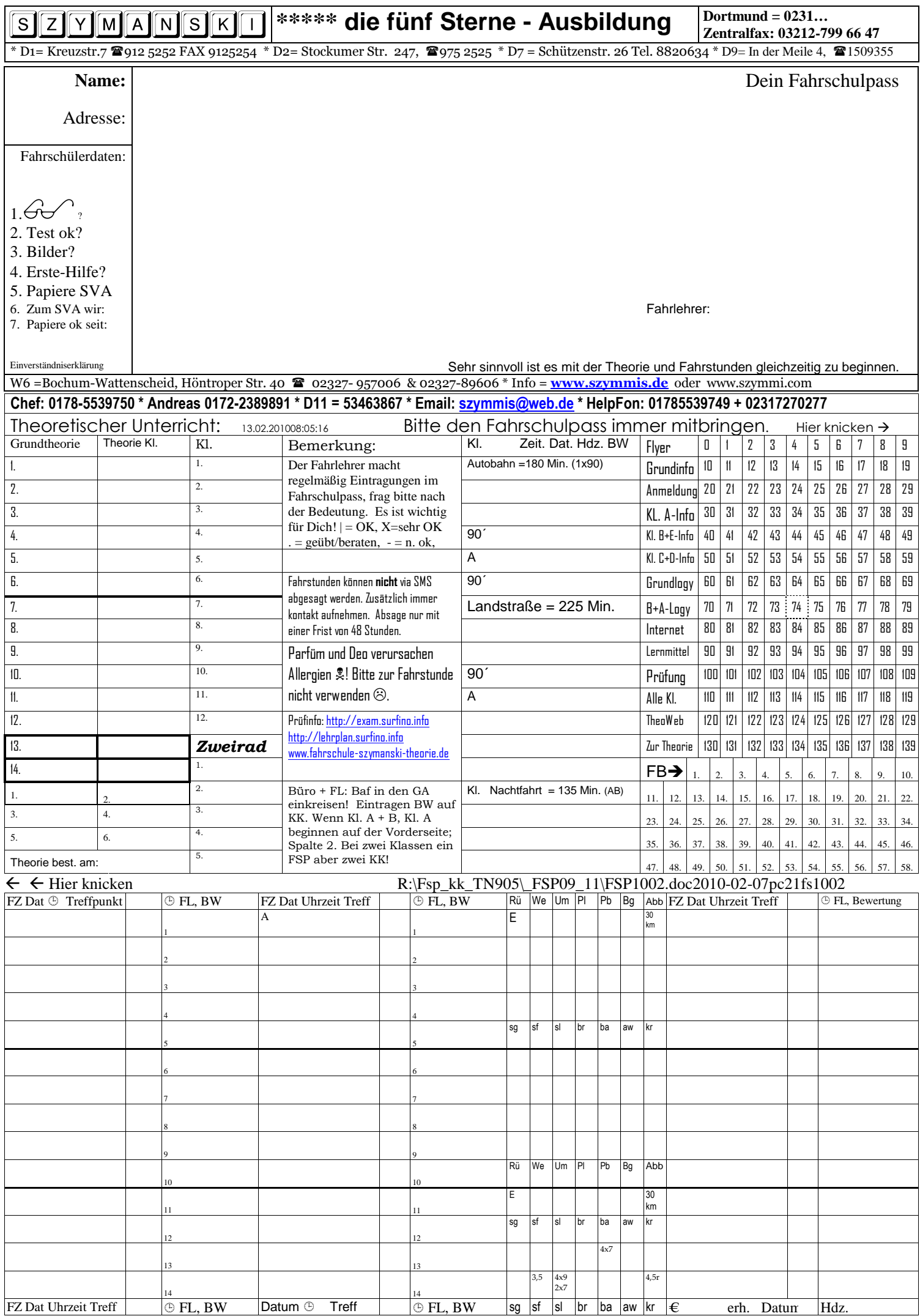

R:\Fsp\_kk\_TN905\FSP09\FSP911.doc2010-01-07pc21fs1001. R:\Fsp\_kk\_TN905\\_FSP09\_11\FSP1002.doc2010-02-10pc21fs1002 260110 >D2 – 85 Stück. 100210>D9=40 Stück.